#### Aspect Oriented Programming

Programming Languages Seminar

Presenter: Barış Aktemur University of Illinois 18 Feb. 2004

Mostly taken from Bedir Tekinerdogan's slides

1

## **Outline**

- m. **Introduction**
- ٠ Problems
- **Terminology**
- $\blacksquare$  Aspect-Oriented Programming Languages/Frameworks
	- **Compositional Filters**
	- **AspectJ**
	- **Hyper/J**
	- **DemeterJ**
- **Conclusions**

## **Introduction**

- F Evolution of Programming Languages
	- u Assembly/Machine Languages
	- Formula Translation
	- П Procedural Programming
	- **Structured Programming**
	- Functional Programming
	- П Logic Programming
	- П Programming with abstract data types
- **Evolution of Software Design** 
	- Monolithic ---> Modular

## Design Principles  $\rightarrow$  Modularity

- L. **Abstraction**
	- **Focus only on relevant properties**
- $\mathcal{L}_{\rm{max}}$  **Decomposition**
	- Divide software into separately named and addressable modules
- $\mathcal{L}^{\mathcal{A}}$  **Encapsulation**
	- **S** Group related things together.
- $\mathcal{L}_{\mathrm{max}}$  **Information Hiding**
	- **Hide implementation details from the outside**
- $\mathcal{L}_{\mathcal{A}}$  **Separation of Concerns**
	- Ensure that each module only deals with one concern
	- Low Coupling
		- **aim for low coupling among the modules**
	- **High Cohesion** 
		- **aim for high cohesion within one module**

## Separation of Concerns

#### **Cohesion**

- P. Maximize cohesion within a component
	- i.e. Cohesive component performs only **one concern/task**
	- required changes can be easily localized and will not propagate

#### **Coupling**

- P. Highly coupled components have many dependencies/interactions
- **Minimize coupling between components** 
	- **EXECO reduces complexity of interactions**
	- **EXECO ripple' effect**

# Advantages of separation of concerns

- $\mathcal{A}$ Understandability
- $\overline{\phantom{a}}$ Maintainability
- $\overline{\phantom{a}}$ **Extensibility**
- $\overline{\phantom{a}}$ **Reusability**
- $\overline{\phantom{a}}$ Adaptability

**Separation of Concerns directly supports quality factors.**

**Lack of Separation of Concerns negatively impacts quality factors.**

## Example - Figure Editor

A *figure* consists of several *figure elements*. A figure element is either a *point* or a *line*. Figures are drawn on *Display*. A point includes X and Y coordinates. A line is defined as two points.

# Example - Figure Editor - Design

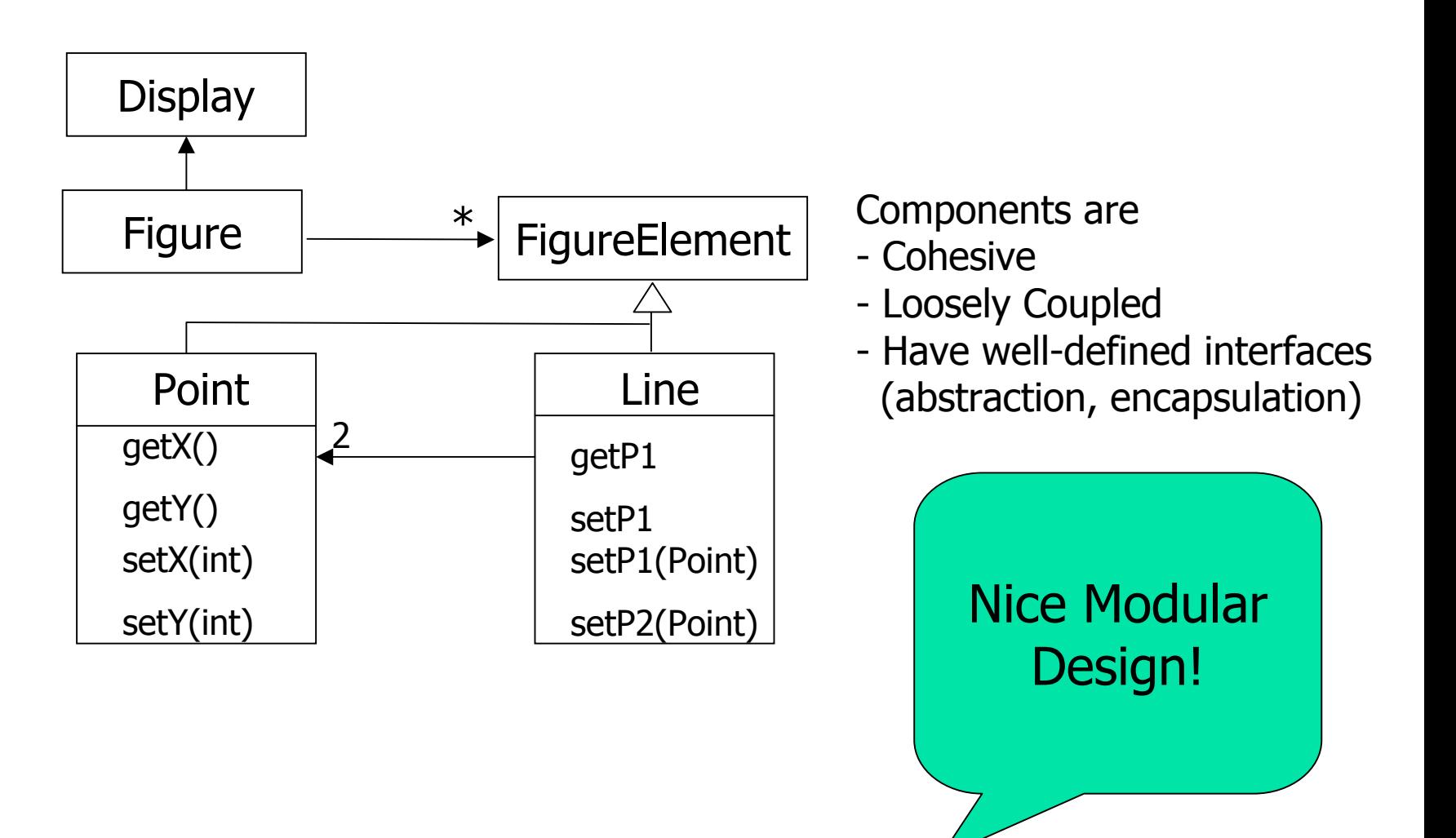

# Crosscutting Concern - Example

#### **Notify Scree nManag e r if a figure element moves**

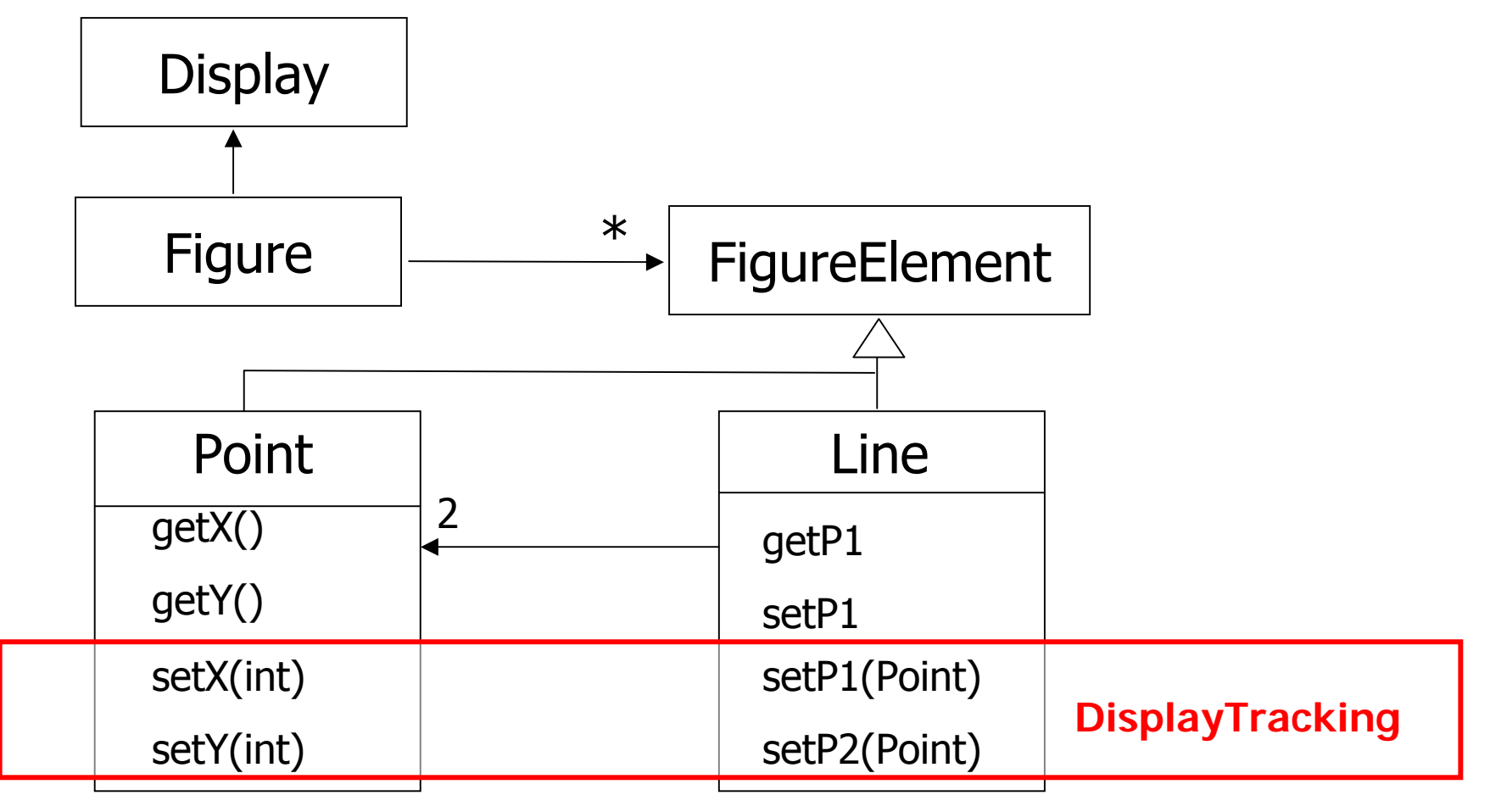

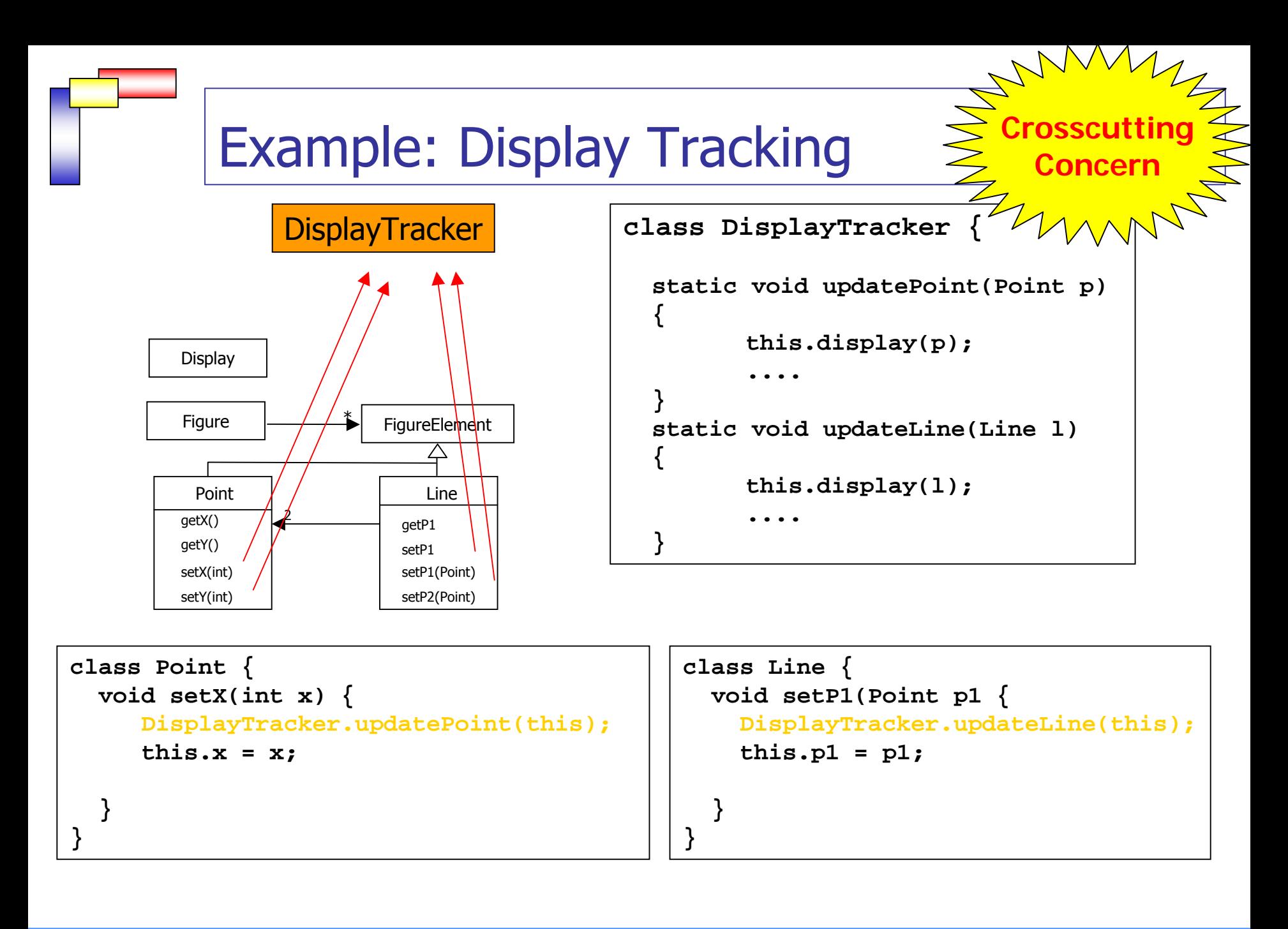

## Example - Tracing - Design

#### Trace the execution of all operations...

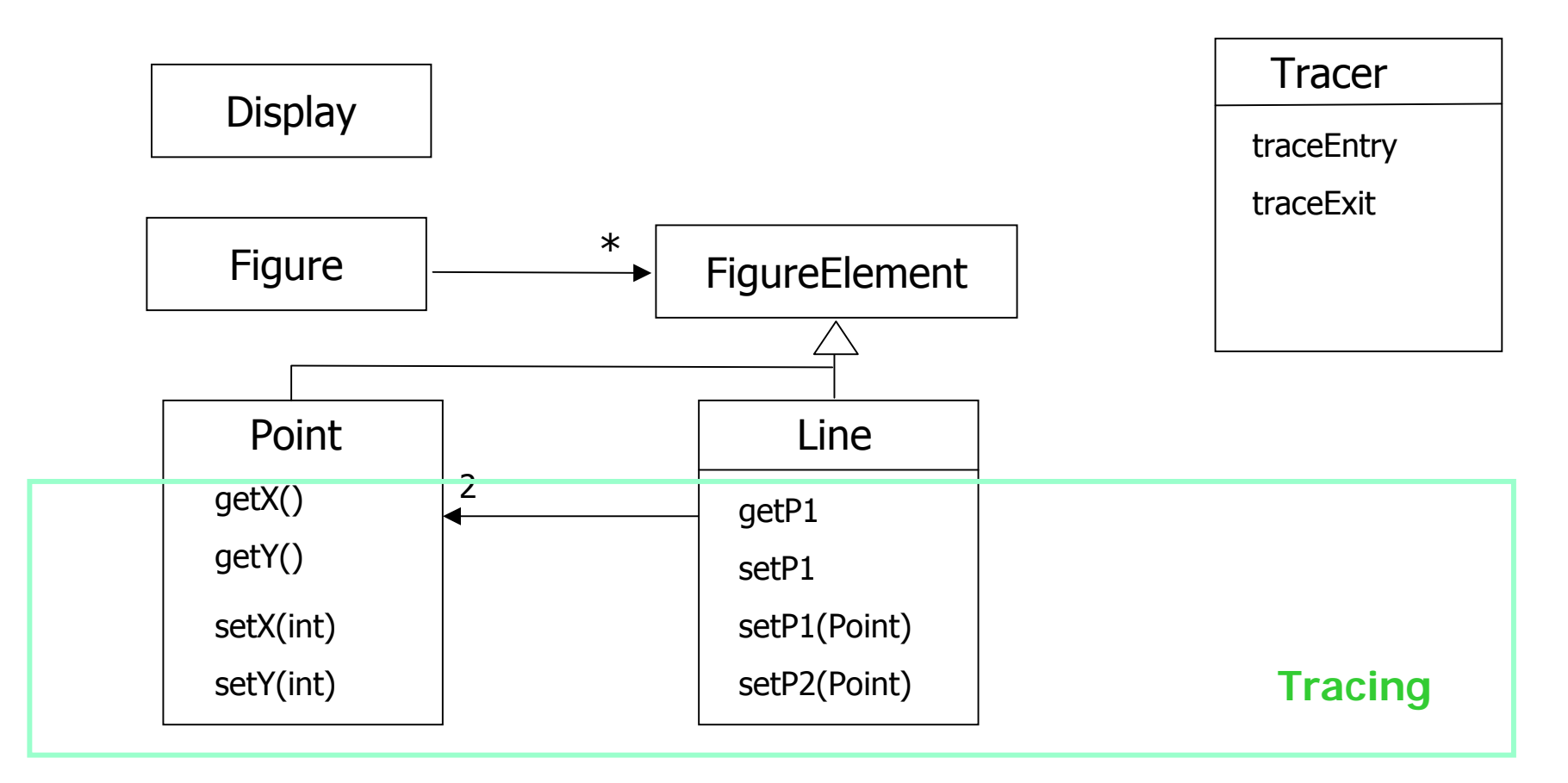

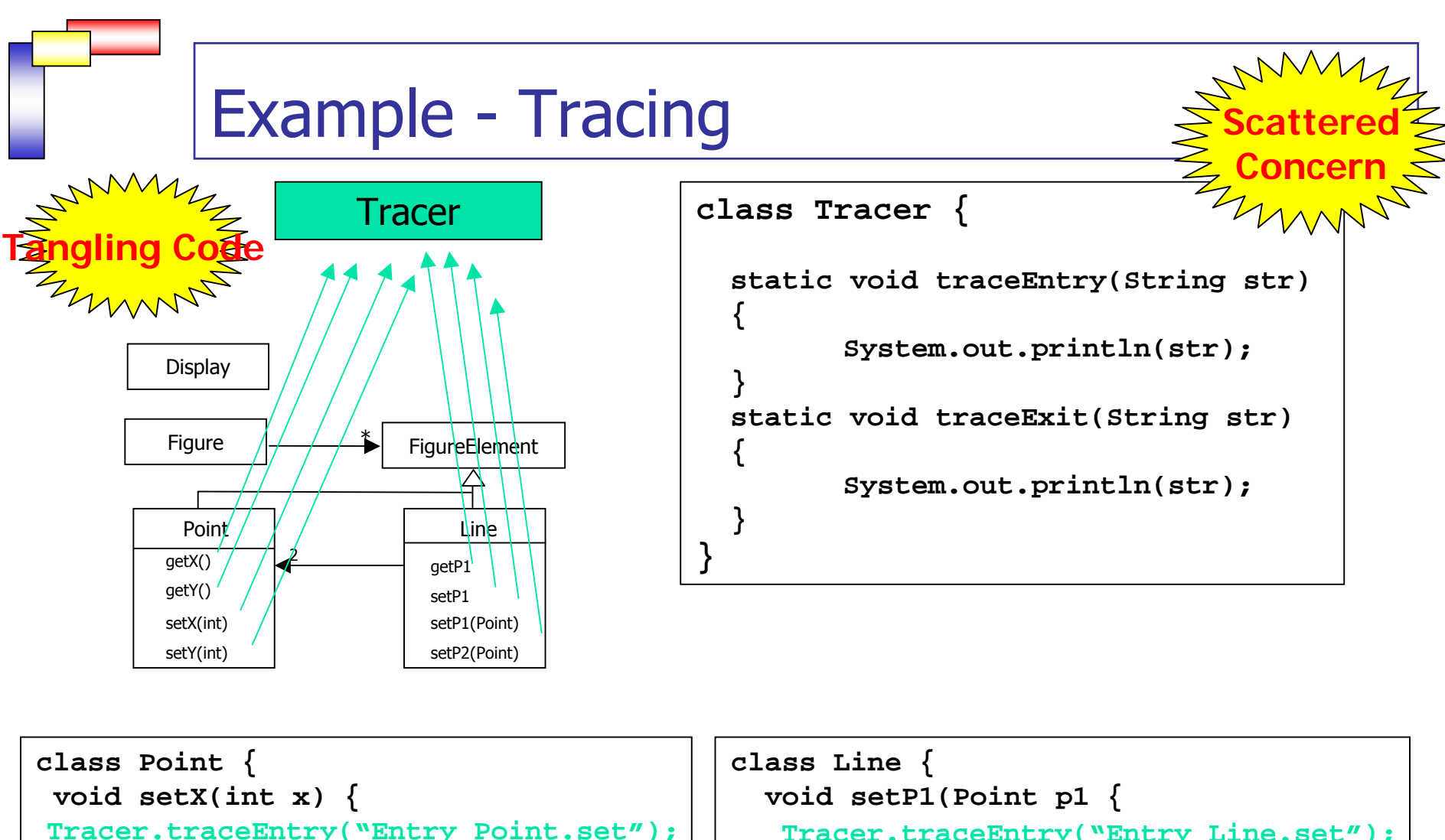

**} }**

```
\mathbf{x} = \mathbf{x};
```
**} }**

```
Tracer.traceExit("Exit Point.set");
```
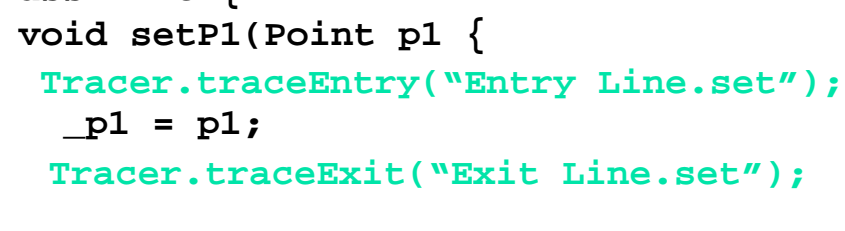

# Example – Tracing and Display Tracking

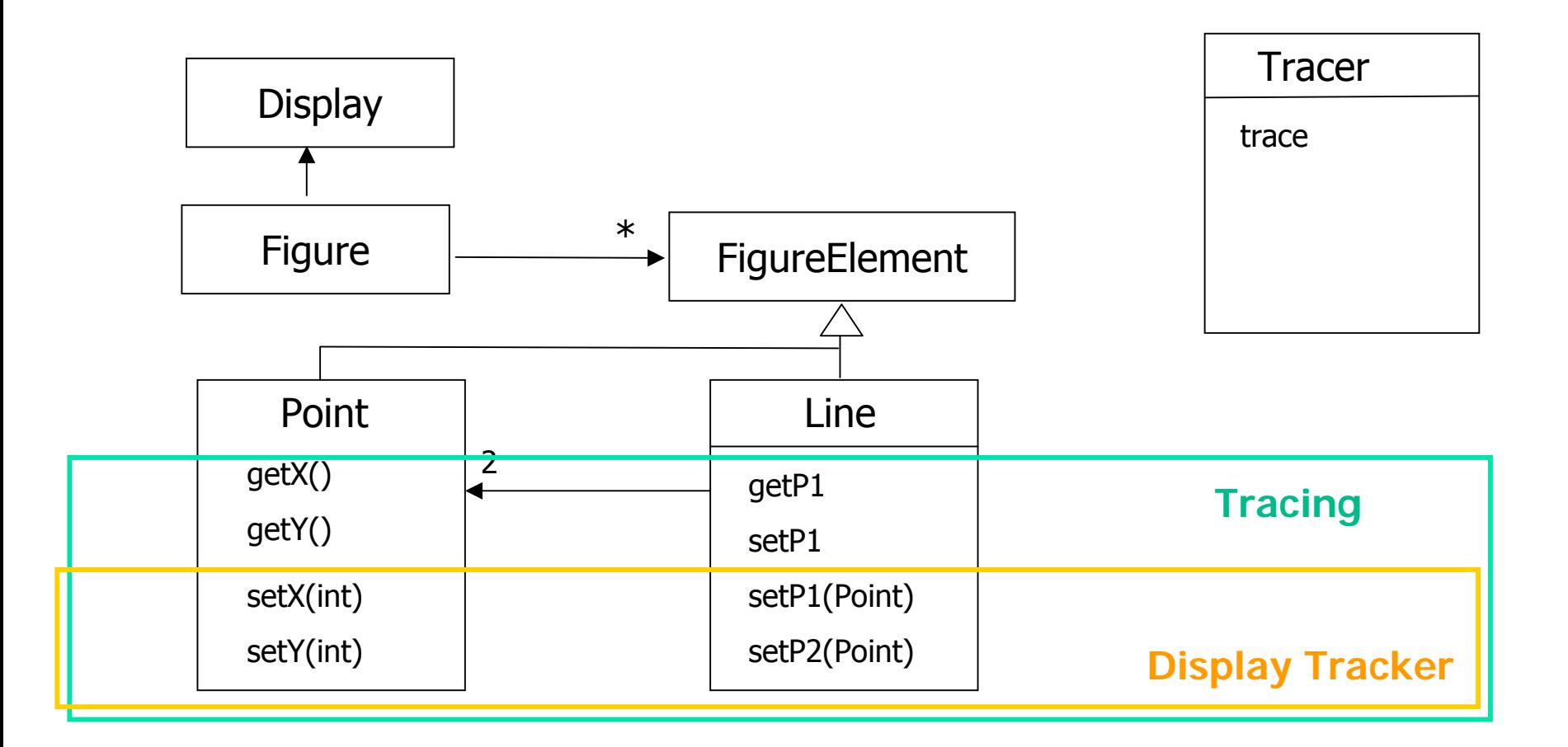

# Crosscutting, Scattering and Tangling

- $\mathcal{L}_{\mathrm{eff}}$ **Crosscutting** 
	- П concern that *inherently* relates to multiple components.
	- u results in scattered concern and tangled code
	- non-functional requirements likely to crosscut
- **Scattering** 
	- **Single concern affects multiple modules**
- F Tangling
	- u multiple concerns are interleaved in a single module

## Example of crosscutting concerns

- **Synchronization**
- $\overline{\phantom{a}}$ Real-time constraints
- **Error-checking**
- F Object interaction constraints
- $\overline{\phantom{a}}$ Memory management
- **Persistency**
- **Security**
- **Caching**
- $\overline{\phantom{a}}$ Logging
- F Monitoring
- $\overline{\phantom{a}}$ **Testing**
- $\overline{\phantom{a}}$ Domain specific optimization

 $\overline{\phantom{a}}$ . . .

## Aspect-Oriented Software Development

- **Provides better separation of concerns by explicitly** considering crosscutting concerns (as well)
- Does this by providing explicit abstractions for **representing** crosscutting concerns, i.e. **aspects**
- and **composing** these into programs, i.e. **aspect weaving** or **aspect composing**.
- **As such AOSD improves modularity**
- $\overline{\phantom{a}}$  and supports quality factors such as
	- П maintainability
	- П adaptability
	- **Execusability**
	- П understandability

## Basic AOP technologies

- **Composition Filters** 
	- **DETE:** University of Twente, The Netherlands
- AspectJ
	- **EXEROX PARC, US**
- DemeterJ/DJ
	- **Northeastern University, US**
- **Multi-dimensional separation of** Concerns/HyperJ
	- **BIGM TJ Watson Research Center, US**

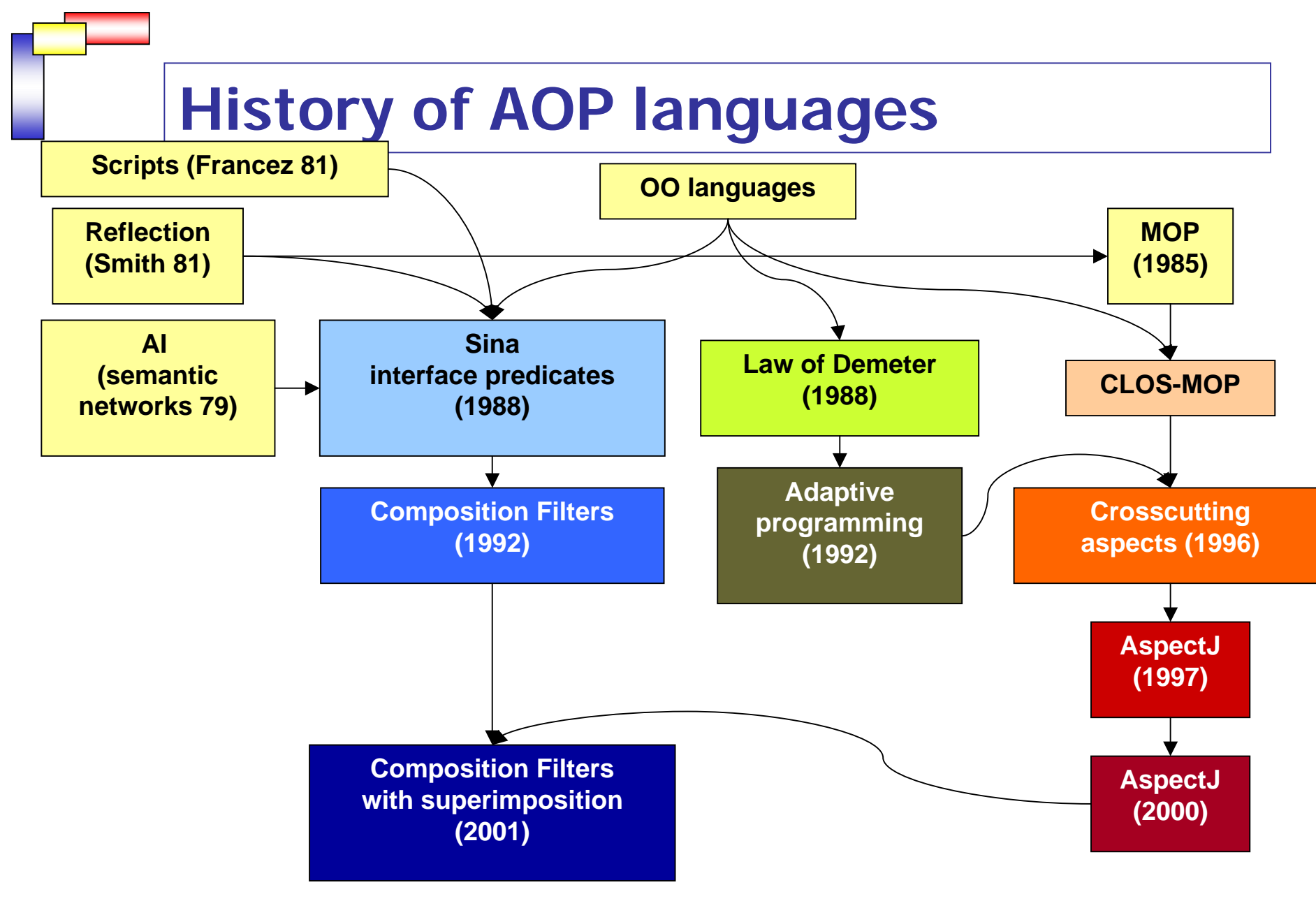

**http://trese.cs.utwente.nl**

### AspectJ

- **A** general purpose AO programming language
	- **Just as Java is a general-purpose OO language**
	- $\mathbf{r}$  unlike examples in ECOOP'97 paper
		- **domain specific languages for each aspect**
- **an integrated extension to Java** 
	- **accepts all java programs as input**
	- П outputs .class files compatible with any JVM
	- П integrated with tools

### Example – Without AOP

```
class Line {
 private Point _p1, _p2;
 Point getP1() { return _p1; }
 Point getP2() { return _p2; }
 void setP1(Point p1) {
   Tracer.traceEntry("entry setP1");
   _p1 = p1;
   Tracer.traceExit("exit setP1");
 }
```

```
void setP2(Point p2) {
  Tracer.traceEntry("entry setP2");
  _p2 = p2;
  Tracer.traceExit("exit setP2");
}
```

```
class Point {
```
**}**

```
private int \mathbf{x} = 0, \mathbf{y} = 0;
```

```
int getX() { return _x; }
int getY() { return _y; }
```

```
void setX(int x) {
Tracer.traceEntry("entry setX");
```

```
x = x;
Tracer.traceExit("exit setX")
}
void setY(int y) {
Tracer.traceEntry("exit setY");
```

```
_y = y;
Tracer.traceExit("exit setY");
}
```

```
class Tracer {
```
**}**

**{** 

**}**

**}**

```
static void traceEntry(String str) 
{
```

```
System.out.println(str);
```

```
static void traceExit(String str)
```

```
System.out.println(str);
```
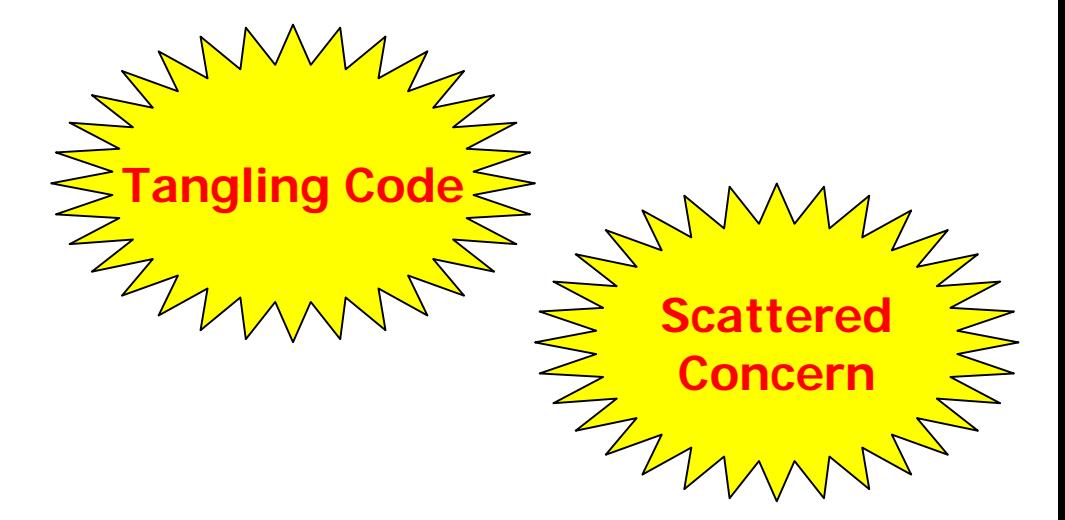

## Example – With AOP

```
class Line {
 private Point _p1, _p2;
 Point getP1() { return _p1; }
 Point getP2() { return _p2; }
  void setP1(Point p1) {
    _p1 = p1;
  }
  void setP2(Point p2) {
   _p2 = p2;
 }
}
class Point {
  private int \mathbf{x} = 0, \mathbf{y} = 0;
  int getX() { return _x; }
  int getY() { return _y; }
 void setX(int x) { 
    _x = x;
  }
 void setY(int y) { 
    _y = y;
  }
}
```

```
aspect Tracing {
 pointcut traced():
   call(* Line.* ||
   call(* Point.*);
 before(): traced() {
   println("Entering:" + 
           thisjopinpoint);
  void println(String str) 
 {<write to appropriate stream>}
  }
}
```
**Aspect is defined in a separate module Crosscutting is localized No scattering; No tangling Improved modularity**

## Aspect Language Elements

- join point (JP) model
	- П certain principled points in program execution such as met hod calls, field accesses, and obj ect construction
- **n** means of identifying JPs
	- П picking out join points of interest (predicate)
	- **pointcuts:** set of join points
- F means of specifying behavior at JPs
	- **u** what happens
	- **advice** declarations

## Modularizing Crosscutting

- $\mathcal{L}^{\text{max}}$  Joinpoints: any well-defined point of execution in a program such as method calls, field accesses, and object construction
- **Pointcut: predicate on joinpoints selecting a collection of** joinpoints.

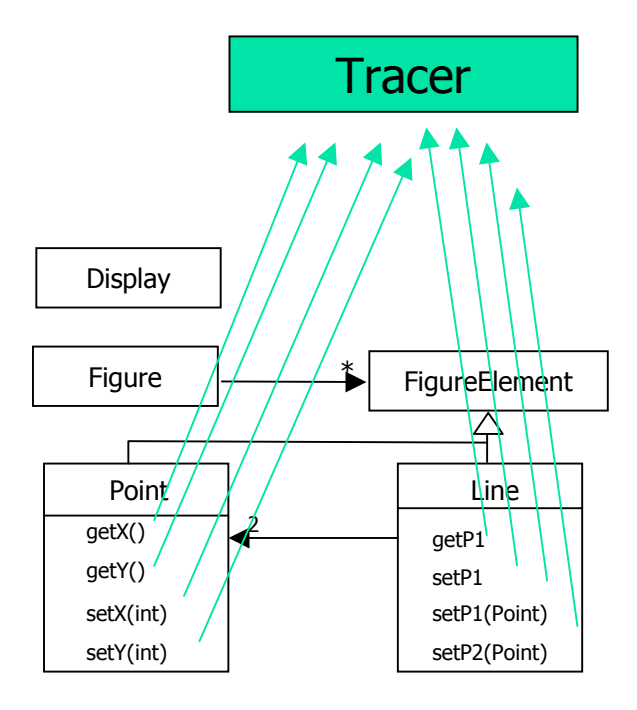

**pointcut traced(): call(\* Line.\*) || call(\* Point.\*);**

## **Joinpoints**

- F. method call join points
	- when a method is called
- F. method reception join points
	- **when an object receives a message**
- F. method execution join points
	- **u** when the body of code for an actual method executes
- F. field get joint point
	- **u** when a field is accessed
- × field set joint point
	- **u** when a field is set
- F. exception handler execution join point
	- when an exception handler executes
- × object creation join point
	- when an instance of a class is created

## Some primitive pointcuts

- call(Signature)
	- Г picks out met hod or cons tructor call based on Signature
- execution(Signature)
	- Г **EXP** picks out a method or constructor execution join point based on Signature
- get(Signature)
	- п picks out a field get join point based on Signature
- set(Signature)
	- п picks out a field set join point based on Signature
- handles(TypePattern)
	- п picks out an exception handler of any of the Throwable types o f TypePattern
- $\mathcal{L}_{\rm{max}}$  instanceOf(ClassName)
	- п **EXP** picks out join points of currently executing objects of class ClassName
- within(ClassName)
	- п picks out join points that are in code c ontained in ClassName
- withinCode(Signature)
	- п picks out join points within the member defined by methor or constructor (Signature)
- $\sim 1$  cflow(pointcut)
	- г **picks out all the join points in the control flow of the join points picked out by the** pointcut

#### **Advice**

- **Piece of code that attaches to a pointcut and thus** injects behavior at all joinpoints selected by that pointcut.
- **Example:** *before* (args): pointcut { Body }

where *before* represents a before advice type (see next slide).

**Can take parameters with pointcuts** 

Advice Types

Advice code executes

- $\overline{\phantom{a}}$ before, code is injected before the joinpoint *before* (args): pointcut { Body }
- after, code is injected after the joinpoint *after* (args): pointcut { Body }
- $\overline{\phantom{a}}$ around, code is injected around (in place of) code from joinpoint ReturnType around (args): pointcut { Body } AdviceJP

JP

JP

Advice

Advice

#### Aspect

- A modular unit of cross-cutting behavior.
- $\overline{\phantom{a}}$ Like a class, can have methods, fields, initializers.
- $\overline{\phantom{a}}$  can be abstract, inherit from classes and abstract aspects and implement interfaces.
- $\overline{\phantom{a}}$ encapsulates pointcuts and advices
- F can introduce new methods / fields to a class

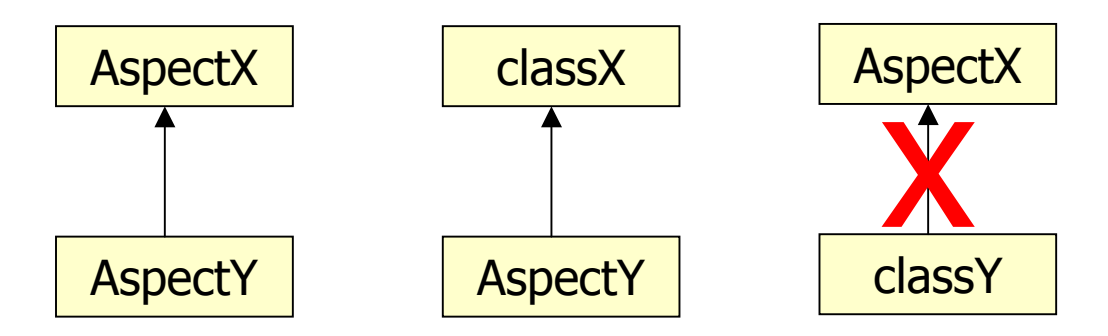

#### Example - AspectJ

```
class Line {
 private Point _p1, _p2;
 Point getP1() { return _p1; }
 Point getP2() { return _p2; }
  void setP1(Point p1) {
    _p1 = p1;
  }
  void setP2(Point p2) {
   _p2 = p2;
  }
}
class Point {
  private int \mathbf{x} = 0, \mathbf{y} = 0;
  int getX() { return _x; }
  int getY() { return _y; }
 void setX(int x) { 
   _x = x;
  }
 void setY(int y) { 
   _y = y;
  }
}
```
#### **aspect Tracing { pointcut traced(): call(\* Line.\* || call(\* Point.\*); before(): traced() { println("Entering:" + thisjopinpoint); after(): traced() { println("Exit:" + thisjopinpoint); void println(String str) {<write to appropriate stream>} } }**

**pointcut**

**aspect**

**advice**

## Code Weaving

- **Before compile-time (pre-processor)**
- $\mathcal{L}_{\mathcal{A}}$ During compile-time
- **After compile-time**
- At load time
- At run-time

#### Example - AspectJ

```
aspect MoveTracking {
 private static boolean flag = false;
 public static boolean testAndClear() {
    boolean result = _flag;
   _flag = false;
    return result;
  }
  pointcut moves(): 
    receptions(void Line.setP1(Point)) || 
    receptions(void Line.setP2(Point));
  static after(): moves() {
    _flag = true;
  }
}
```
# DemeterJ / DJ

#### **Law Of Demeter**

- **Each unit should only have limited knowledge about** other units: only about units "closely" related to the current unit.
	- **Each unit should only talk to its friends."**
	- **Don't talk to strangers."**
- Goal: Reduce behavioral dependencies between classes.
- **Loose coupling**

# Applying LoD

- **A** method must be able to traverse links to obtain its neighbors and must be able to call operations on them.
- **But it should not traverse a second link from the** neighbor to a third class.
- **Nethods should communicate only with preferred** suppliers:
	- П immediate parts on this
	- u objects passed as arguments to method
	- objects which are directly created in method
	- **Demoglects in global variables**
	- No other calls allowed

## Solution is Adaptive Programming

- $\sim 1$  Encapsulate operation into one place thereby avoiding scattering
- F Specify traversal over (graph) structure in a succinct way thereby reducing tangling.
- Navigation **strategy**

### Use of Visitors

```
import edu.neu.ccs.demeter.dj.*;
// define strategy
```
}

String strategy="from BusRoute through BusStop to Person"

```
class BusRoute {
   // define class graph
   static Classgraph cg = new ClassGraph();
   int printCountWaitingPersons(){ // traversal/visitor weaving
         //define visitor
         Visitor v = new Visitor()public void before(Person host){ r++; … }
                    public void start() \{ r = 0 \}…}
          cg.traverse(this, strategy, v);
          ...
```